Behörde

## **Verzeichnis über ausgestellte Staatsangehörigkeitsurkunden** für das Jahr

Die Staatsangehörigkeitsurkunden sind in der zweiten Spalte des Verzeichnisses mit folgenden Symbolen einzutragen:

- E Einbürgerungsurkunde (§ 1 Abs. 1 Nr. 1 StAUrkVwV)
- Erw Urkunde über den Erwerb der deutschen Staatsangehörigkeit durch Erklärung (§ 1 Abs. 1 Nr. 2 StAUrkVwV)
- Ent Entlassungsurkunde (§ 1 Abs. 1 Nr. 3 StAUrkVwV)
- V Verzichtsurkunde (§ 1 Abs. 1 Nr. 4 StAUrkVwV)
- B Genehmigung zur Beibehaltung der deutschen Staatsangehörigkeit (§ 1 Abs. 1 Nr. 5 StAUrkVwV)
- A Staatsangehörigkeitsausweis (§ 1 Abs. 1 Nr. 6 StAUrkVwV)
- R Ausweis über die Rechtsstellung als Deutscher (§ 1 Abs. 1 Nr. 6 StAUrkVwV)
- S Urkunden, die in Sonderfällen auszustellen sind (§ 1 Abs. 1 Nr. 7 StAUrkVwV)

**Anlage 1, Seite 2** (zu 1.7.1.3)

Seite

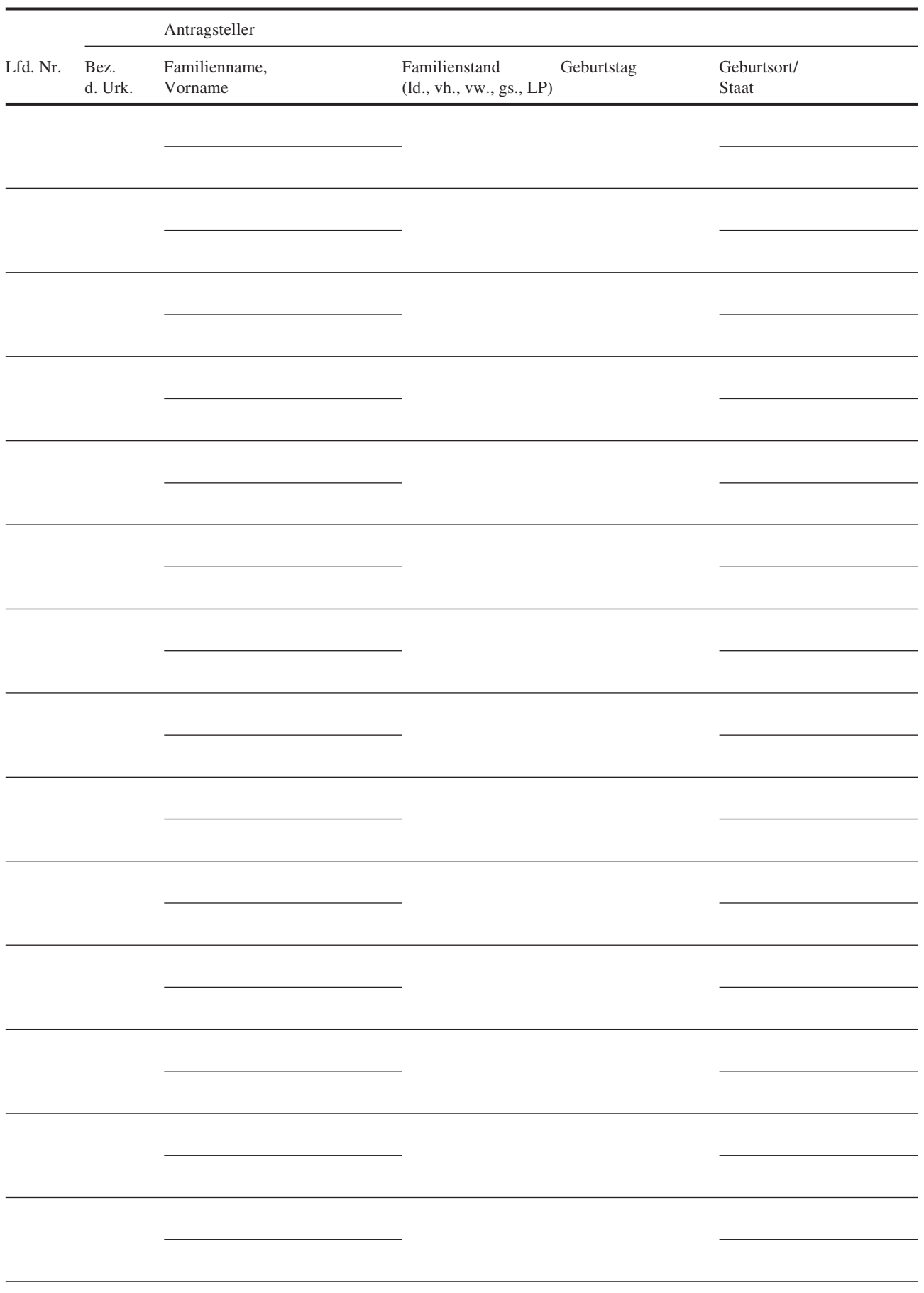

Seite

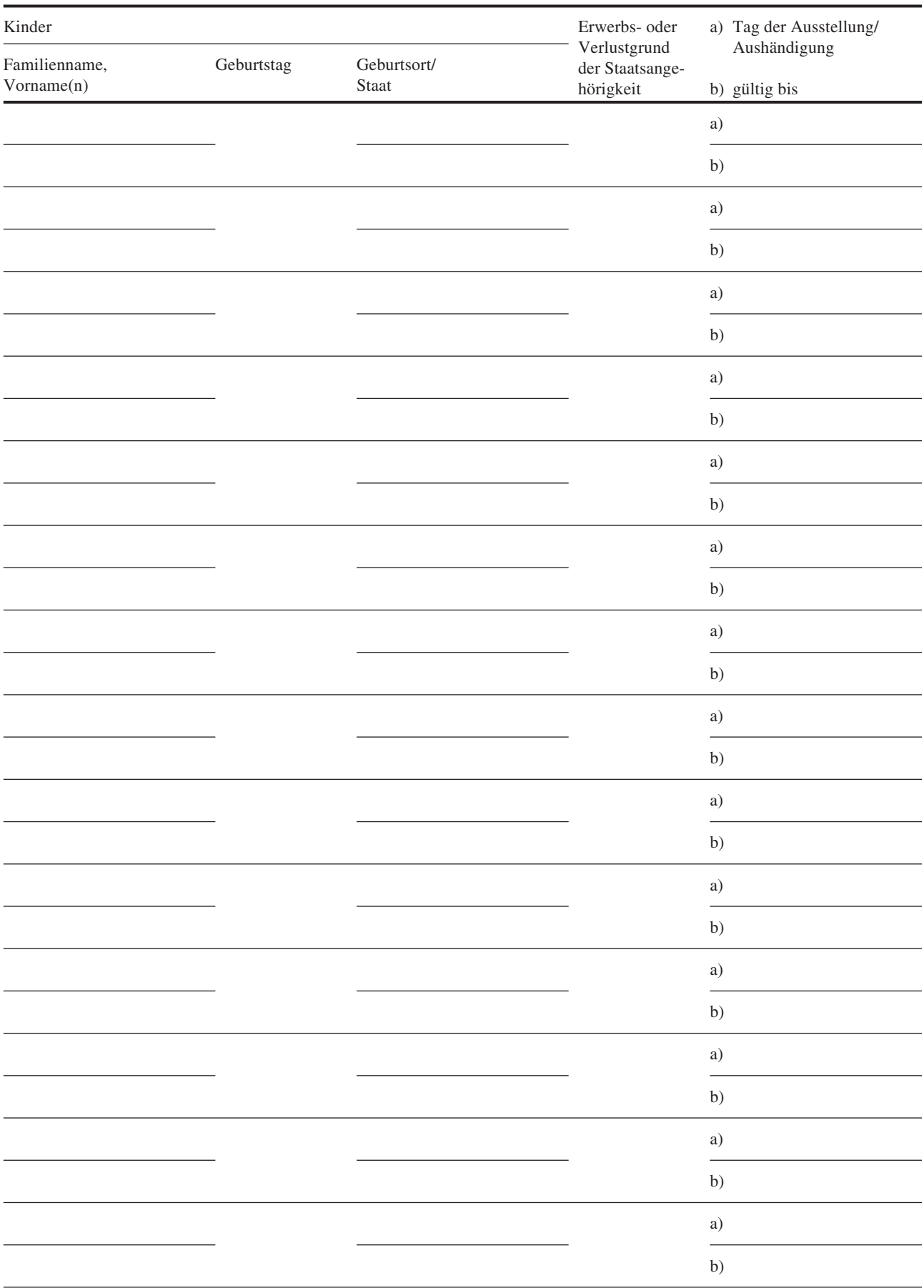